CorelDRAW X3

- 13 ISBN 9787111200079
- 10 ISBN 7111200071

出版时间:2007-4

页数:315

版权说明:本站所提供下载的PDF图书仅提供预览和简介以及在线试读,请支持正版图书。

#### www.tushu000.com

13 CorelDRAW X3 CorelDRAW X3 CoreIDRAW X3 CorelDRAW X3

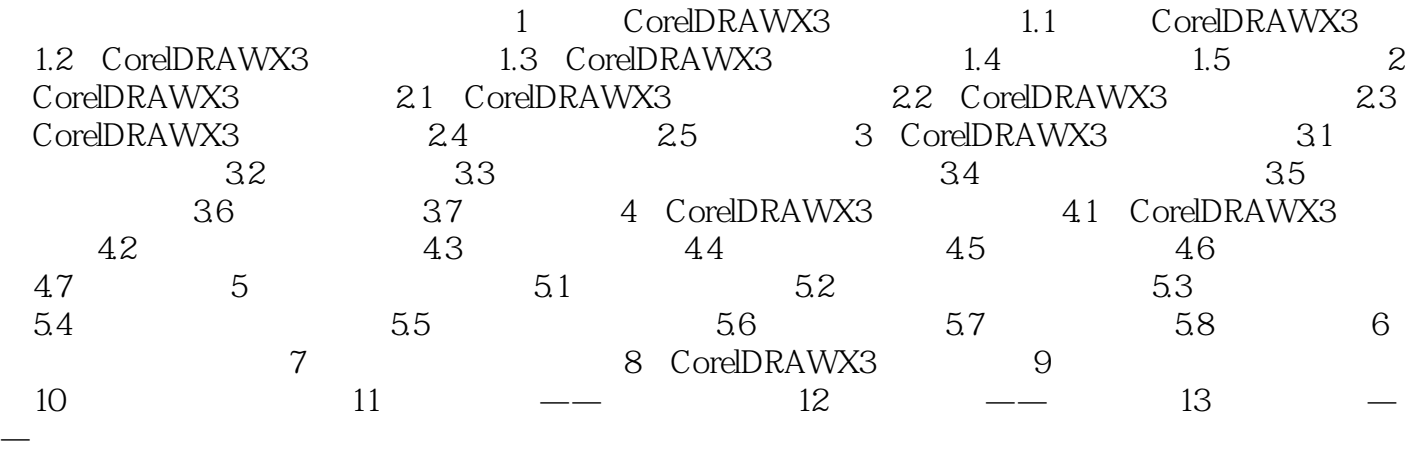

本站所提供下载的PDF图书仅提供预览和简介,请支持正版图书。

:www.tushu000.com